# Turbine Idrauliche

### Esercizio 1 - Turbina Pelton

Un impianto idroelettrico dotato di una turbina Pelton è caratterizzato da un dislivello geodetico, tra diga e macchina (o bacino di scarico), di 1000 m. La condotta forzata ha un diametro di 2 m, una lunghezza di 1750 m, un coefficiente di attrito  $f = 0.04$  e perdite concentrate pari a 20 quote cinetiche. La girante (che può essere assunta ideale da un punto di vista fluidodinamico) ha una velocita di rotazione ` pari a 600 rpm, un diametro medio di 2 m ed e alimentata da 3 ugelli, ciascuno di ` diametro pari a 0.22 m. L'angolo relativo allo scarico del cucchiaio è pari a -68°. Si richiede:

a) di calcolare e disegnare i triangoli di velocità in ingresso e uscita dei cucchiai e di calcolare la potenza fornita dalla macchina in condizioni di piena apertura degli ugelli. Di calcolare il salto motore della macchina (dopo averne data opportuna definizione) e il suo rendimento. La macchina è ottimizzata?

b) Nell'ipotesi (a scopo di regolazione) di ridurre l'area di apertura degli ugelli fino al 40% del precedente valore, mantenendo la stessa velocità di rotazione e assumendo invariato il coefficiente di perdite concentrate, si calcoli la potenza fornita dalla turbina, il salto motore e il rendimento in questa nuova condizione operativa. La macchina è ottimizzata?

c) Nel caso fosse permessa una regolazione della velocita di rotazione della mac- ` china, sarebbe possibile ottenere una nuova  $n_c$  tale da ottenere lo stesso rendimento del caso a)? Se possibile si calcoli  $n_c$ .

#### *Dati:*

| $z_B - z_4 = 1000 \ m$ | $D_c = 2 \ m$                                         | $L_c = 1750 \ m$ |
|------------------------|-------------------------------------------------------|------------------|
| $f = 0.04$             | $\xi_{cc} = 20$                                       | $n = 600 \ rpm$  |
| $D = 2 \ m$            | $i = 3$                                               | $d = 0.22 \ m$   |
| $\beta_2 = -68$        | $macchina\ ideale \ \Rightarrow \ \varphi = \psi = 1$ |                  |

### Esercizio 2 - Turbina Francis

Una turbina Francis - ottimizzata ( $V_{2t} = 0$ ), caratterizzata da un distributore ed un ingresso rotore centripeti e da uno scarico assiale - deve essere progettata e installata in un impianto idroelettrico per la produzione di potenza elettrica con le seguenti caratteristiche:

- dislivello geodetico tra i due bacini = 450 m; portata disponibile: 25  $m^3/s$
- perdite di carico nulle nella condotta forzata;
- diffusore allo scarico della macchina con rapporto di aree uscita/ingresso pari a 4 e diametro scarico pari a 3 m; si considerino le perdite distribuite pari a 0.5 quote cinetiche (riferite a scarico diffusore);
- velocità di rotazione girante  $n = 750$  rpm

Per comodita, si consideri la seguente nomenclatura per le diverse sezioni del- ` la macchina:  $B =$  bacino di monte,  $1 =$  scarico distributore  $=$  ingresso rotore,  $2 =$  uscita rotore = ingresso diffusore,  $3 =$  uscita diffusore,  $4 =$  pelo libero bacino di valle.

a) Si calcoli il salto motore, dopo averne data opportuna definizione, la potenza disponibile all'albero e il diametro macchina (a ingresso rotore diametro  $D_1$ ) dopo aver stimato sul diagramma di Balje il rendimento (si veda figura sotto, il ´ parametro  $D_s$  è riferito al diametro in ingresso girante  $D_1$ ).

b) Si calcoli il triangolo di velocita in ingresso al rotore assumendo un rapporto ` tra l'altezza di pala ed il diametro macchina  $b_1/D_1 = 0.08$ . Si calcolino anche il grado di reazione  $\chi$  ed il coefficiente di velocità periferica  $k_P$ , dopo averne dato la definizione.

c) Si calcoli il triangolo di velocità in uscita dal rotore al diametro  $D_{05}$  collocato a meta altezza di pala e trascurando il diametro del mozzo. `

d) Si calcoli la quota massima di installazione della flangia di scarico turbina (sezione 2) rispetto a bacino valle affinche si abbia funzionamento esente da cavi- ´ tazione, considerato  $P_v = 0.03$  bar e  $NPSH<sub>r</sub> = 11$  m. Considerato poi un margine di sicurezza di 1 m rispetto alla quota di installazione corrispondente all'incipiente cavitazione, si determini la pressione  $P<sub>2</sub>$  di soglia (sempre in corrispondenza della flangia di scarico turbina) al di sotto della quale il margine comincia a venir meno (e ci si avvicina alla cavitazione).

*Dati:*

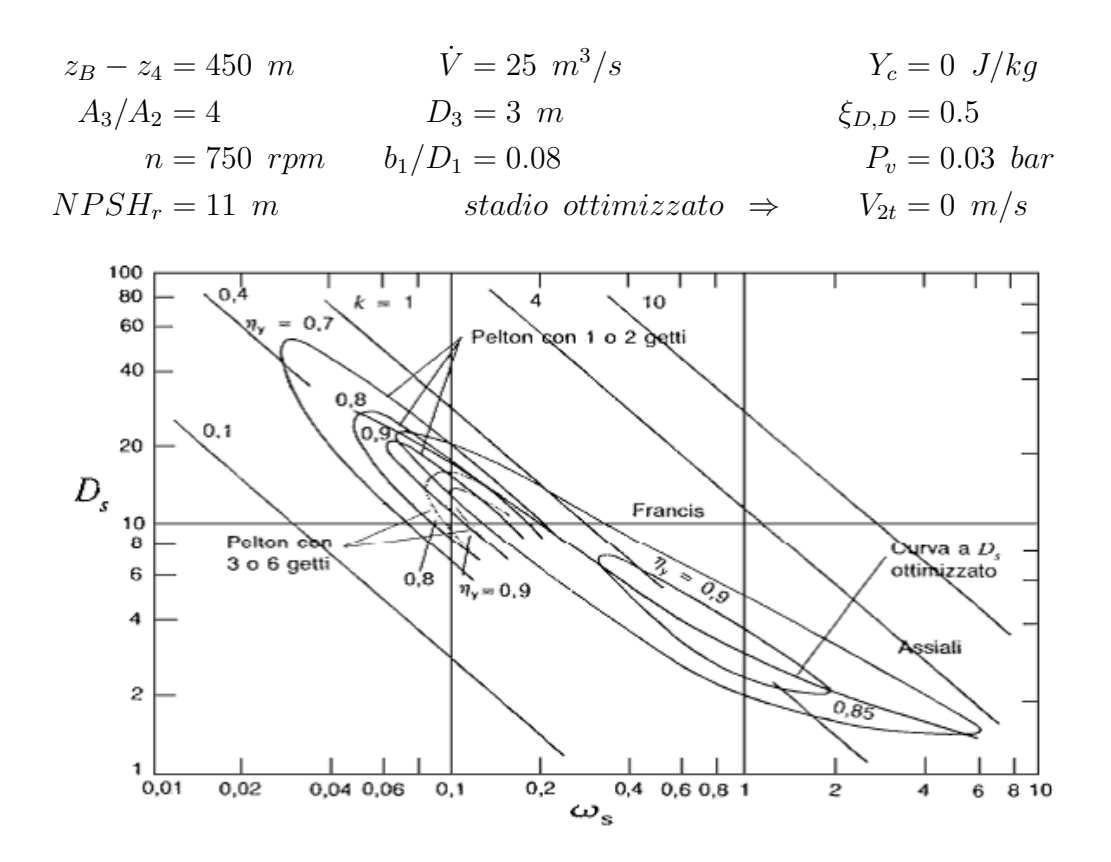

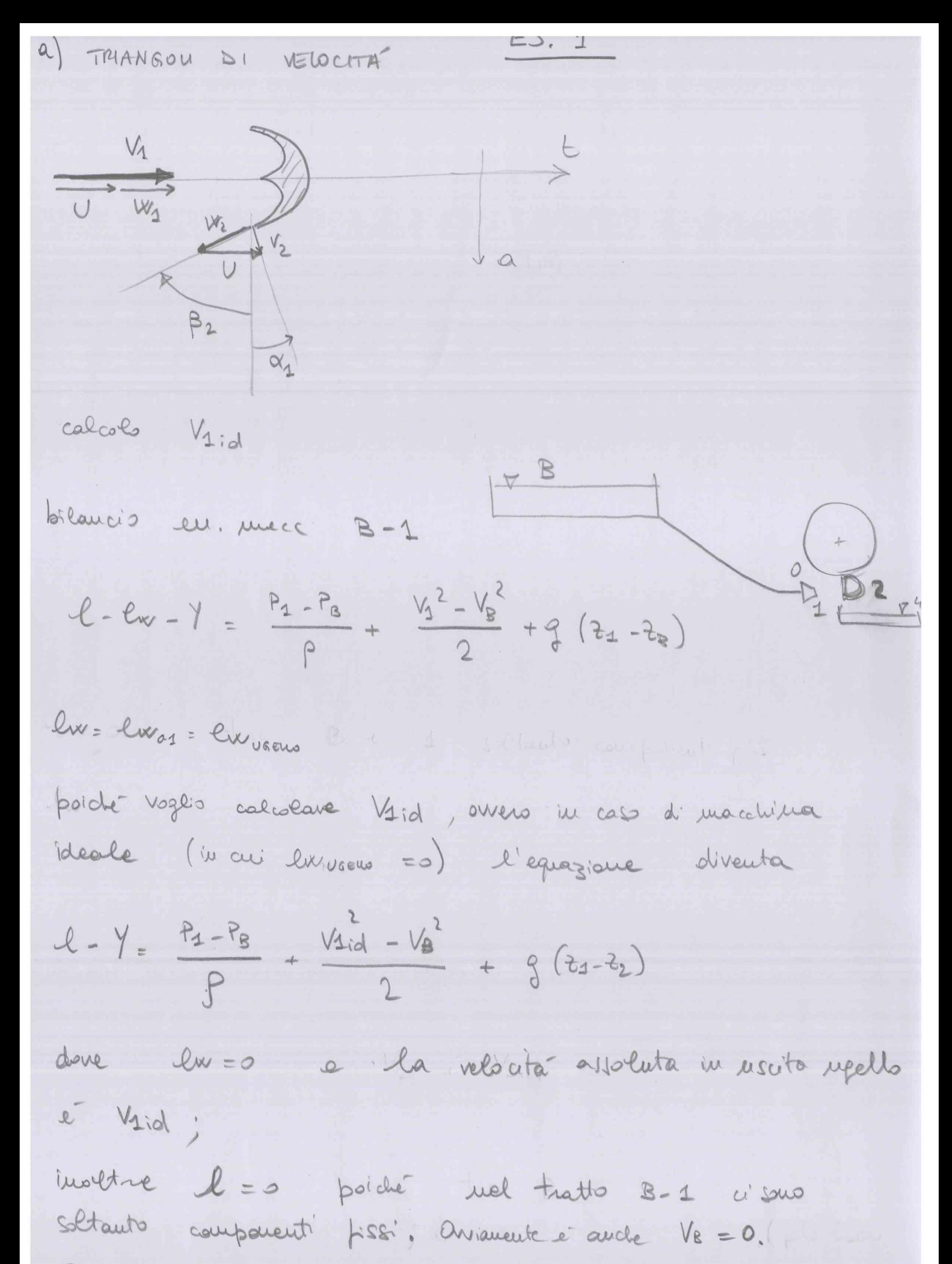

Percio

$$
4/-\frac{1}{2} = \frac{p_4 - p_8}{\rho} + \frac{v_{13}r_8^2 - v_{21}r_8}{2} + g (2_{1} - 2_{8})
$$
\n
$$
p_1 = p_3 - 2v_4
$$
\n
$$
p_4 = p_5 - 2v_4
$$
\n
$$
p_5 = p_6 - 2v_4
$$
\n
$$
p_6 = p_6 - 2v_5
$$
\n
$$
p_7 = p_7 - 2v_5
$$
\n
$$
p_8 = p_7 - 2v_6
$$
\n
$$
p_9 = p_9 - 2v_7
$$
\n
$$
p_1 = p_1 - 2v_6
$$
\n
$$
p_1 = p_1 - 2v_6
$$
\n
$$
p_2 = p_1 - 2v_6
$$
\n
$$
p_3 = p_1 - 2v_6
$$
\n
$$
p_4 = p_1 - 2v_6
$$
\n
$$
p_5 = p_1 - 2v_6
$$
\n
$$
p_6 = p_6 - 2v_6
$$
\n
$$
p_7 = p_1 - 2v_6
$$
\n
$$
p_7 = p_1 - 2v_6
$$
\n
$$
p_8 = p_1 - 2v_6
$$
\n
$$
p_9 = p_1 - 2v_6
$$
\n
$$
p_1 = p_1 - 2v_6
$$
\n
$$
p_1 = p_1 - 2v_6
$$
\n
$$
p_1 = p_1 - 2v_6
$$
\n
$$
p_1 = p_1 - 2v_6
$$
\n
$$
p_1 = p_1 - 2v_6
$$
\n
$$
p_2 = p_1 - 2v_6
$$
\n
$$
p_3 = p_1 - 2v_6
$$
\n
$$
p_4 = p_1 - 2v_6
$$
\n
$$
p_5 = p_1 - 2v_6
$$
\n
$$
p_6 = p_6 - 2v_6
$$
\n
$$
p_7 = p_7 - 2v_6
$$
\n
$$
p_8 = p_1 - 2v_6
$$
\n

 $y y \frac{D_c^2}{y} v_c = 1 y x \frac{d^2}{y} v_1 \implies v_c = v_1 i \left(\frac{d}{v_c}\right)^2$ 

5

$$
4s
$$
  $9s$   $1$   $1$   $1$   $1$   $1$   $1$   $1$   $1$   $1$   $1$   $1$   $1$   $1$   $1$   $1$   $1$   $1$   $1$   $1$   $1$   $1$   $1$   $1$   $1$   $1$   $1$   $1$   $1$   $1$   $1$   $1$   $1$   $1$   $1$   $1$   $1$   $1$   $1$   $1$   $1$   $1$   $1$   $1$   $1$   $1$   $1$   $1$   $1$   $1$   $1$   $1$   $1$   $1$   $1$   $1$   $1$   $1$   $1$   $1$   $1$   $1$   $1$   $1$   $1$   $1$   $1$   $1$   $1$   $1$   $1$   $1$   $1$   $1$   $1$   $1$   $1$   $1$   $1$   $1$   $1$   $1$   $1$   $1$   $1$   $1$   $1$   $1$   $1$   $1$   $1$   $1$   $1$   $1$   $1$   $1$   $1$   $1$   $1$   $1$   $1$   $1$   $1$   $1$   $1$   $1$   $1$   $1$ 

$$
Y = \left( f \frac{L_c}{D_c} + \xi_{cc} \right) \frac{1}{2} \lambda^2 \varphi^2 V_{di\alpha}^2 \left( \frac{d}{D_c} \right)^{l_1}
$$

che, sostituita mell'espressione scritta per il colcolo di Vaiol elevata de quadrato, da:

$$
V_{11d}^{2} = 2g (z_{B} - z_{4}) - (f \frac{L_{c}}{d_{c}} + S_{cc}) - i^{2} \psi^{2} V_{11d} \left(\frac{d}{dz}\right)^{4}
$$

dove l'unica moguita et Verol che vaulta par a

$$
V_{1:d}
$$
 =  $\frac{2g(2g-2u)}{1 + (4\frac{hc}{Dc}+3c)} + \frac{2g(v)}{2}$  = 135.26  
  $u = \sqrt{\frac{2g}{Dc} + \frac{2g}{Dc}}$ 

donc P=1 poidre la macchina é effettivamente idéale. Infine

$$
v_{1} = \varphi v_{1/d} = v_{1/d} = 135.26 \frac{w}{s}
$$

if 
$$
colck
$$
  $dela$   $relcib$   $relcib$ 

\n
$$
\int_{c}^{c} \frac{1}{2} \cos t \, dt
$$
 and  $\int_{c}^{c} \frac{1}{2} \cos t \, dt$  and  $\int_{c}^{c} \frac{1}{2} \cos t \, dt$  and  $\int_{c}^{c} \frac{1}{2} \cos t \, dt$  and  $\int_{c}^{c} \frac{1}{2} \cos t \, dt$  and  $\int_{c}^{c} \frac{1}{2} \cos t \, dt$  and  $\int_{c}^{c} \frac{1}{2} \cos t \, dt$  and  $\int_{c}^{c} \frac{1}{2} \cos t \, dt$  are the same as  $\int_{c}^{c} \frac{1}{2} \cos t \, dt$  and  $\int_{c}^{c} \frac{1}{2} \cos t \, dt$  are the same as  $\int_{c}^{c} \frac{1}{2} \cos t \, dt$  and  $\int_{c}^{c} \frac{1}{2} \cos t \, dt$  is the same as  $\int_{c}^{c} \frac{1}{2} \cos t \, dt$  and  $\int_{c}^{c} \frac{1}{2} \cos t \, dt$  is the same as  $\int_{c}^{c} \frac{1}{2} \cos t \, dt$ .\n

\n\n $\int_{c}^{c} \frac{1}{2} \cos t \, dt$  is the same as  $\int_{c}^{c} \frac{1}{2} \cos t \, dt$ .\n

\n\n $\int_{c}^{c} \frac{1}{2} \cos t \, dt$  is the same as  $\int_{c}^{c} \frac{1}{2} \cos t \, dt$ .\n

\n\n $\int_{c}^{c} \frac{1}{2} \cos t \, dt$  is the same as  $\int_{c}^{c} \frac{1}{2} \cos t \, dt$ .\n

\n\n $\int_{c}^{c} \frac{1}{2} \sin t \, dt$  is the same as  $\int_{c}^{c} \frac{1}{2} \cos t \, dt$ .\n

\n\n $\int_{c}^{c} \frac{1}{2} \cos t \, dt$  is the same as  $\int_{c}^{c} \frac{1}{2} \cos t \, dt$ .\n

\n\n $\int_{c}^{c} \frac$ 

pertants

$$
H_m = (z_8 - z_4) - \frac{y_c}{9}
$$

$$
V_{C} = \frac{4V}{\pi D_{c}^{2}} = 4.31 \frac{u}{s}
$$

$$
\frac{y_c}{g}
$$
 =  $(f \frac{Lc}{dc} + S_{cc}) \frac{y_c^2}{2g} = 67.58$  m

$$
H_{m} = (z_{2} - z_{1}) - \frac{y_{c}}{g} = 932.42
$$
 m

e il rendimento

$$
\gamma = \frac{|e|}{f^{\frac{1}{2}+ln}} = -\frac{e}{f^{\frac{1}{2}+ln}} = 0.355
$$

pur essendo la macchine ideole  $M \neq 1$  poide la su definizione scelta per Hm carridera l'energia cirretica ollo suario della machina (12) in rina risara non oquertita un energia meccanica all'albers delle turistice, M = 0.959 = 95.9% implice de l'energie ciretice a scarica macchina pa il 4.1% del calto mobile Hm; infatti

(V2 unte dai triangoli d'  $\frac{V_2/2}{9H}$  = 0.041 velocta

NOTA: implica Hm < (30-34)!

2007/uendolea, 
$$
u \in \mathbb{R}
$$
 or  $u = 2$ ,  $u = 1$ ,  $u = 2$   
\n
$$
\left\{\left(\frac{4L_{c}}{b} + \frac{1}{3}c_{c}\right) \left(\frac{A_{11}}{A}\right)^{2} \left(\frac{d}{dx}\right)^{4} i^{2} + 4\right\} \frac{V_{111,3}}{2} + \frac{8}{2} \left(\frac{8}{2} + \frac{1}{2}e^{2} + \frac{1}{2}e^{
$$

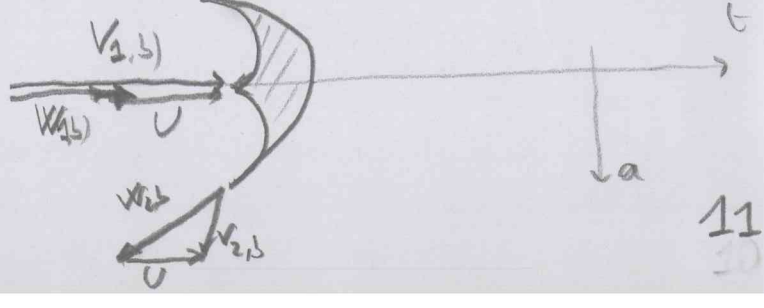

$$
ds
$$
 will (l laws specific)  
\n $l_{b} = U(V_{2t, b)} - V_{1, b} = -9254.25 \frac{J}{kg}$   
\n $\dot{l}_{e} = -\dot{l}_{a} - \dot{\rho} V_{b} U_{b}$   
\n $\dot{l}_{e} = -\dot{l}_{a} - \dot{\rho} V_{b} U_{b}$   
\n $\dot{V}_{b} = \dot{A} \frac{A_{b}}{A} T \frac{d^{3}}{4} V_{3, b} = 0.35 \frac{m^{3}}{5}$   
\n $\dot{l}_{e} = 58.75 MW$   
\n $\dot{l}_{e} = 58.75 MW$   
\n $H_{msp} (2e - 24) - \frac{Y_{c, b}}{9} = 988.46 m$ 

Hm, 6) 
$$
7H_{m, al}
$$
 cuettaueute poidee veel cais b) i cethiaah  
di peadihau taus pli stedri del cas a) una  
Vi i diuujuito

$$
\gamma_{5} = \frac{|C_{5}|}{9H_{m,5}} = -\frac{C_{5}}{3H_{m,5}} = 0.954
$$
  
\n
$$
\gamma_{6} = \frac{|C_{6}|}{2H_{m,5}}
$$
  
\n
$$
\gamma_{6} = \frac{|C_{6}|}{2H_{m,5}}
$$
  
\n
$$
\gamma_{6} = \frac{|C_{6}|}{2H_{m,5}}
$$
  
\n
$$
\gamma_{6} = \frac{|C_{6}|}{2H_{m,5}}
$$
  
\n
$$
\gamma_{6} = \frac{|C_{6}|}{2H_{m,5}}
$$
  
\n
$$
\gamma_{6} = \frac{|C_{6}|}{2H_{m,5}}
$$

la

$$
F_P = \frac{U}{V_{1(d, b)}} = 0.451 \neq \frac{9}{2}
$$

MACCHINA NON ATASSIMITTO

c) Allo scopo di ottenere lo stesso rendimento si impone kpc =  $kpa = 0.464$ da cui segue  $Uc = 64.66$  m/s e dunque  $nc = 617.79$  rpm ATTENZIONE La macchina alle condizioni c) NON opera in similitudine con le condizioni a); con la parzializzazione del distributore viene infatti meno la similitudine geometrica. A verifica di ciò si possono calcolare i parametri di similitudine nei casi a) e c) e verificare che sono diversi.

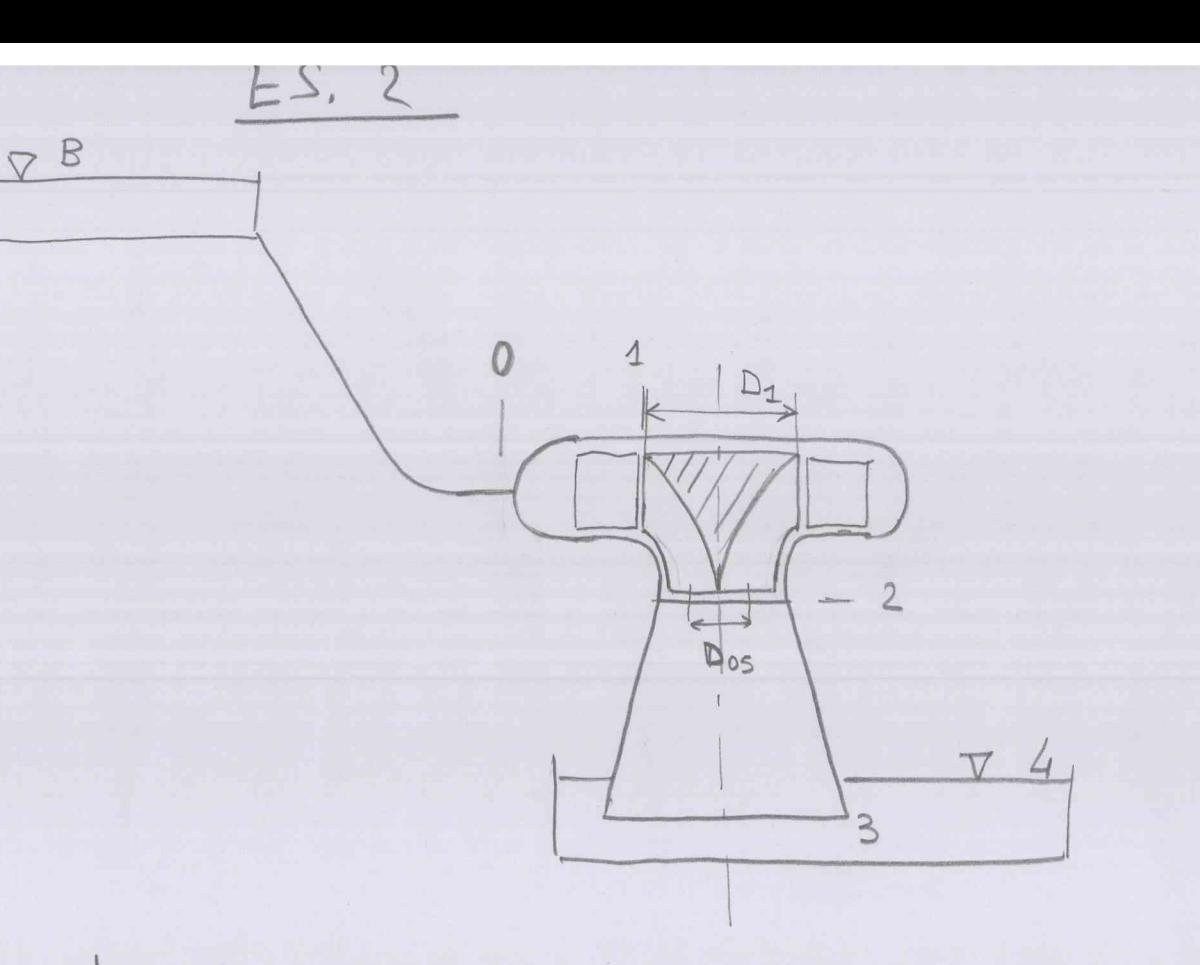

Definements il salto motore comme differenza di en mucci del kuido tre impresso muecchime (sez, 0) e pelo libero bacimo di volle (1ez. 4), si ha (indicando car T i trinouri di Benioveli):

$$
gH_m = T_o - T_4 = (T_8 - T_4) + (T_0 - T_8)
$$

$$
=\left(\frac{P_{B}-p_{4}^{\prime}}{p}+\frac{y_{8}^{\prime}-y_{4}^{\prime}}{2}+g\left(z_{B}-z_{4}\right)\right)+\left(1-p_{0}^{\prime}-l_{w_{2}s_{-0}}-l_{c}\right)
$$

dove To-Ts è stato espresso usando eg, eu, unecc. tra  $BeO$ 

Pentauts:  $H_m = (2B - 24) - \frac{1}{9}$ 

(x

$$
point = iu questo cos  $Y_{c}=0$   $\implies$   $H_{m} = (z_{B} - z_{4}) = 450 m$   
\n
$$
\therefore
$$
  $uicode = cbe$  SEMPEC  $H_{m} \leq (z_{B} - z_{4})$
$$

E recessaris stimare y della stada Francis sul diagramma di Baljé. Per pare cio<sup>r</sup> bisoquia individuare il punto che identica lo stadio su tale diagramma, ovvero ottanere we e De per il nostro stadis.

$$
\omega_{s} = \omega \frac{\sqrt{V}}{(g H_{m})^{3/4}} = \frac{2\pi n}{60} \frac{\sqrt{V}}{(g H_{m})^{3/4}} = 0.726
$$

tale nalme mostre came, in effetti, es stado in questione s'a di tipo Francis,.

In conspondenza d'Hale Ns s'possono, Ellere divort valoi d'Os (cossispendent a directe y). Ter stimane y si assume qui Ds = 3 (volore prossieur alle linea a D attimizate). Il punto o dunque juis-0.726  $2.56^{+23}$  $DS = 3$ 

au conspande, sul dagramma d'Esejé M=0.93 E ora semplice calcolare lavors specifics et e potenza dispuisa all alber

$$
\gamma = \frac{|e|}{\% Hm} = -\frac{e}{\% Hm} \implies e = -\gamma_{\frac{e}{3}}Hm = -4101.3 \frac{J}{\%}
$$

$$
Le = L = -p\dot{V}C = 102,53 MW
$$

TRIANGOU DI VELOCITÀ

$$
\frac{\sum_{k=1}^{N}1_{k}}{n}
$$

Il lavors culciaus à lepits alle compuenti tamparziali di relocità; pertanto scrivendo l'eg. di Eulers

$$
l = \cup_2 V_{2k} - \cup_4 V_{4t}
$$

e ossemendo de lo stadio e ottinizzato (Vit=0) si ha

$$
L = -U_4 V_{4}t
$$

 $b)$ 

che mostro come il calcolo di Us permette grello di Vst.

$$
U_4 = \frac{2\pi u}{60} = \frac{D}{2}
$$

$$
L_{1} = D_{2} \quad \text{number} \quad \text{the value} \quad \text{pide} \quad \text{e.} \quad \text{the 1}
$$
\n
$$
D_{1} = D_{2} \quad \frac{1}{(3 + m)^{2/4}} = 1.84 \, m
$$

$$
v_{\Delta t} = \frac{2\pi u}{\omega_{0}} \frac{D_{\Delta}}{2} = 72.28 \frac{u}{s}
$$
  

$$
v_{\Delta t} = -\frac{Q}{v_{\Delta}} = 56.74 \frac{u}{s}
$$

La portata volumetrica è invice legate alle componenti meridiane (nadiali melle sez. 1) delle relocita; infatti, melle kzidne 1;

$$
V = \pi D_1 b_2 V_{1m} = \pi D_1^2 b_1 V_{1m}
$$

da cui

$$
V_{2m} = V_{3n} = \frac{\dot{V}}{\pi D_3^2} = 23.36 \frac{u}{3}
$$

e le triauple di relocitor in ingress al rotore et completo, neute definito:

$$
V_1 = \sqrt{V_{1p}^2 + V_{1t}^2}
$$
 = 63.88  $\frac{u_1}{s}$   $\alpha_1 = out_8 \left(\frac{V_{16}}{V_{10}}\right) = 62.64^\circ$ 

$$
W_3t = V_{3t} - V_{12} = -15.54 \frac{w}{3}
$$
  $W_{3h} = V_{3h} = 29.36 \frac{w}{s}$ 

 $W_1 = \sqrt{W_{12}^2 + W_{11}^2} = 33.22 \frac{u}{s}$   $B_1 = \text{and} \frac{W_{10}}{W_{12}} = -27.30^{\circ}$ 

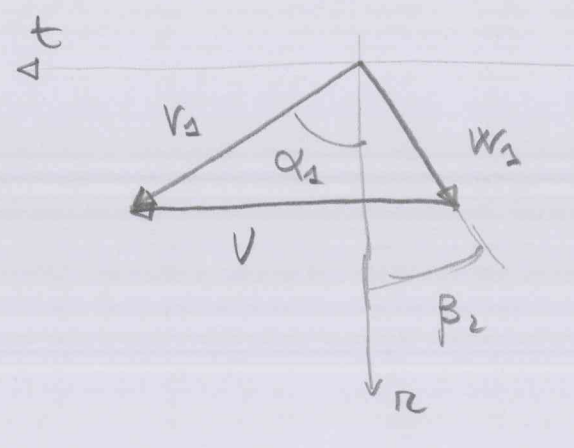

## 1 SELIONE 2

Il triangul di velocità allo scarico della pinante è vipito al diametro Dos a meta altega di pala (car diametro del moze tresurable)

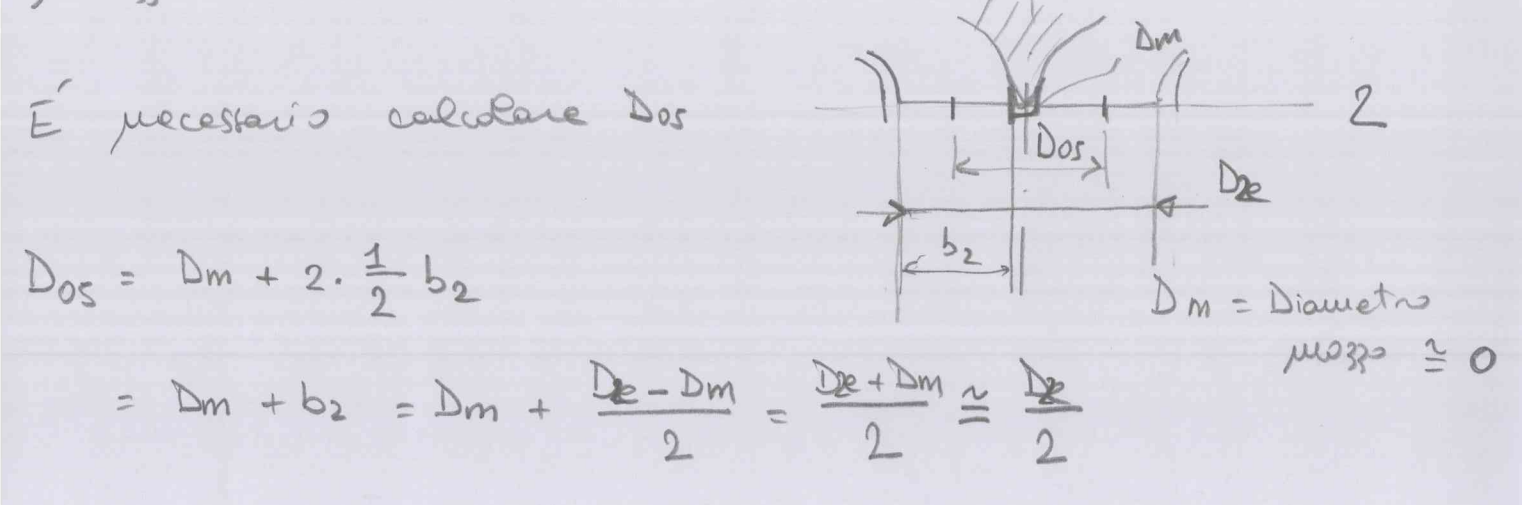

Pertants et recessars colordane De règuele aude al d'ametro del diffusore relle azione 2:

$$
D_{2e} = \sqrt{\frac{4A_2}{\pi}}
$$
 e  $A_2 = \frac{A_3}{(A_3/A_2)}$ 

Caec-baux A<sub>3</sub>

\n
$$
A_{3} = \pi \frac{D_{3}^{2}}{4} = 7.07 \text{ m}^{2}
$$
\n
$$
A_{2} = \frac{A_{3}}{(A_{3}/h_{2})} = 1.77 \text{ m}^{2}
$$
\n
$$
D_{2} = \sqrt{\frac{4A_{2}}{\pi}} = 1.5 \text{ m} \implies D_{0} = \frac{D_{ze}}{2} = 0.75 \text{ m}
$$
\nAlqueslo, putro se parbbéle, a leoclace, ie, triaupole di velocïba'

\n
$$
U_{2} = \frac{2\pi n}{60} \frac{D_{0}S}{2} = 29.45 \frac{m}{J}
$$
\n
$$
V_{2} = V_{2}m = V_{2}a
$$
\nLa (m)

$$
V_{2} = V_{2a} = \frac{v}{A_{2}} = 4a.4s \frac{w}{3} = W_{1a}
$$
\n
$$
W_{2t} = V_{2t} - V_{2z} - 2s.4s \frac{w}{3}
$$
\n
$$
W_{2} = \sqrt{W_{2a}^{2} + W_{2c}^{2}} = 32.6s \frac{w}{3}
$$
\n
$$
= 32.6s \frac{w}{3} = 82.6s \frac{w}{100}
$$
\n
$$
= 0
$$
\n
$$
V_{2} = \sqrt{W_{2a}^{2} + W_{2c}^{2}} = 0
$$
\n
$$
= 0
$$
\n
$$
V_{2} = \frac{W_{2}}{A}
$$
\n
$$
= 0.524 \t\t\t(machiva - a realide)
$$
\n
$$
= 1 - \frac{V_{2}/2}{I_{2}} = 0.524 \t\t\t(machiva - a realide)
$$
\n
$$
= \frac{V_{2}}{I_{2}} = 1.43
$$
\n
$$
= 1.43
$$
\n
$$
= 1.43
$$
\n
$$
= 1.43
$$
\n
$$
= 1.43
$$
\n
$$
= 1.43
$$
\n
$$
= 1.43
$$
\n
$$
= 1.43
$$
\n
$$
= 1.43
$$
\n
$$
= 1.43
$$
\n
$$
= 1.43
$$
\n
$$
= 1.43
$$
\n
$$
= 1.43
$$
\n
$$
= 1.43
$$
\n
$$
= 1.43
$$
\n
$$
= 1.43
$$
\n
$$
= 1.43
$$
\n
$$
= 1.43
$$
\n
$$
= 1.43
$$
\n
$$
= 1.43
$$
\n
$$
= 1.43
$$
\n
$$
= 1.43
$$
\n
$$
= 1.43
$$
\n
$$
= 1.43
$$
\n
$$
= 1.43
$$
\n
$$
= 1.43
$$

 $(22 - 24) \le -0.021$  m

**BAOIS** FLANGIA SCARICO TURBINA INSTAURTA SOTTO PELO LIBERS BACINO SCARLICO DI 19 ALMEND 21 CM

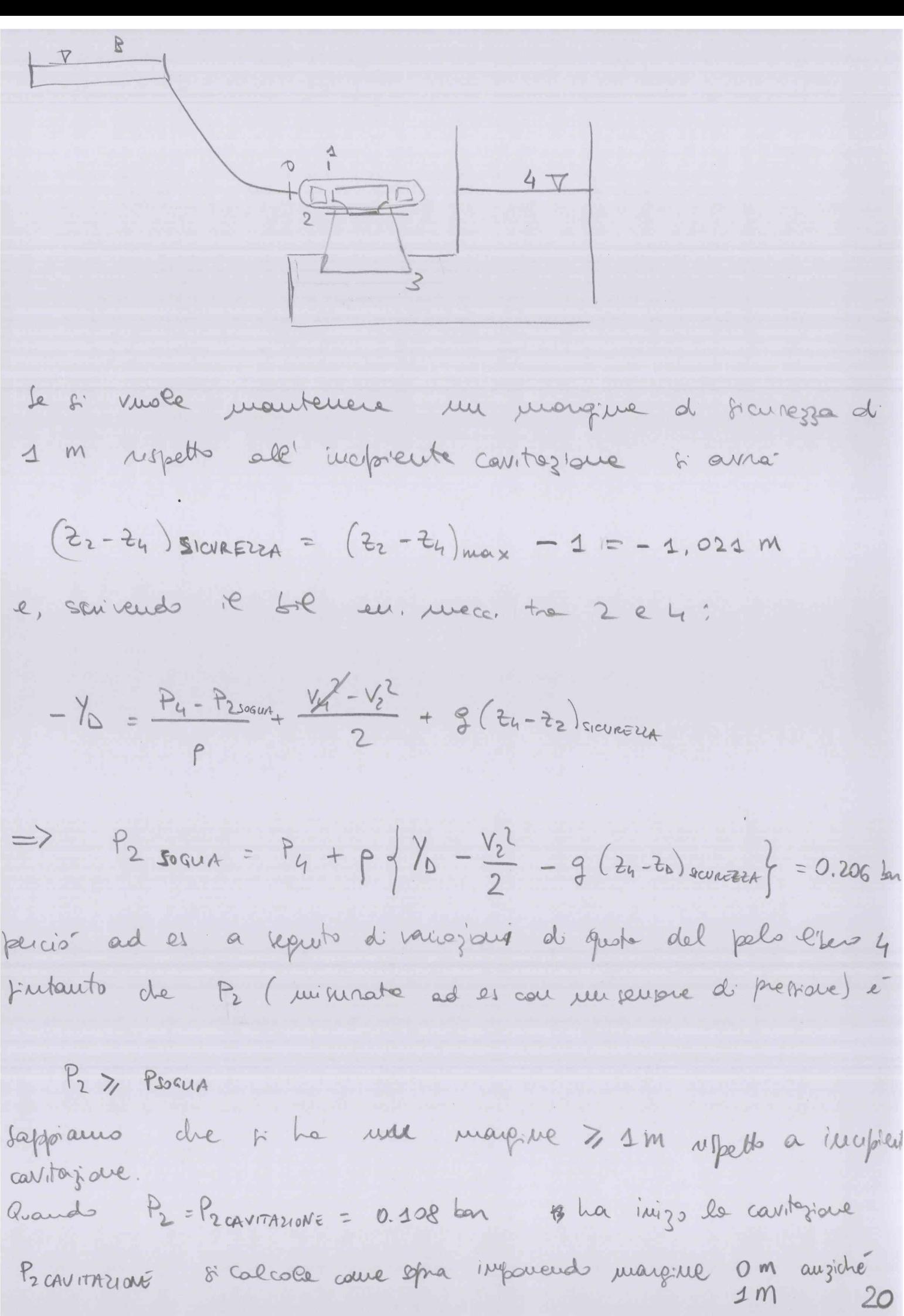